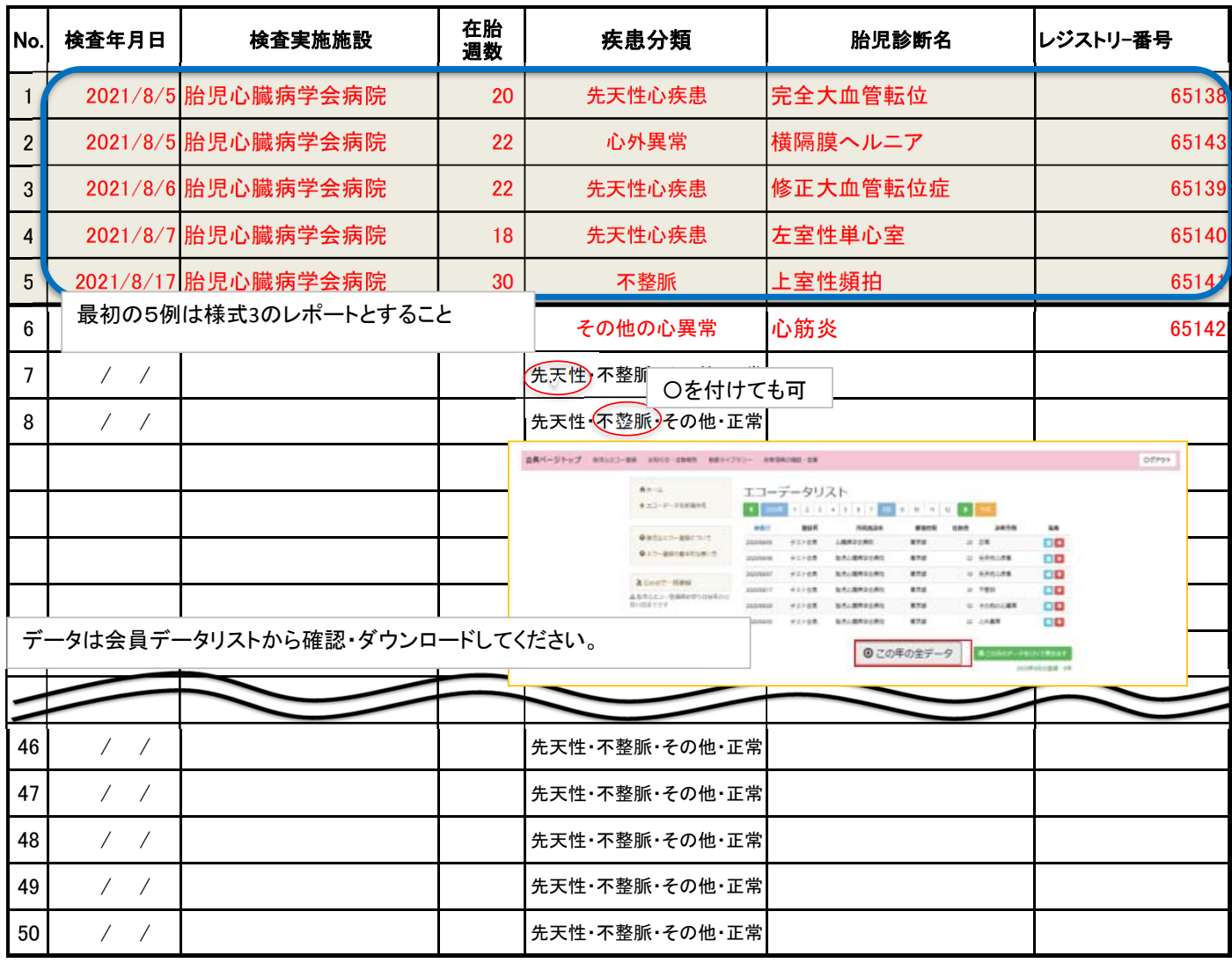

注) 先天性:先天性心疾患

※No1-5の症例は、【様式3】の症例レポートに記載する症例としてください。 No6-50は特に指定はありません。差異がある場合は再提出となります。

※正常例は25例以下にすること。

認証医申請者の間で検査リストの重複はみとめられません。

下記に検査実施施設の診療部門長の署名を記入のこと。

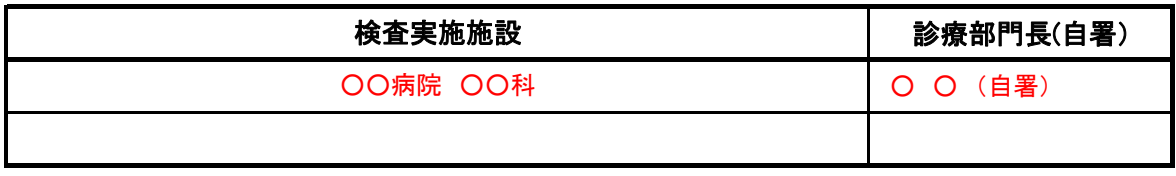

実施施設がこれ以上ある場合は別紙に記入して一緒に提出ください。

## Excel ファイルデータ貼り付け方法

① 「この年の全データ」をダウンロード

export\_202008.csv を開く

次のファイルを聞こうとしています。

**Q** export\_202008.csv

このファイルをどのように処理するか遅んでください ○プログラムで開く(Q): Excel (既定)<br>◎ファイルを保存する(S) □今後この種類のファイルは同様に処理する(A)

y export\_z0z008.csv<br>- ファイルの種類: Microsoft Excel Comma Separated Values File (921 byt)<br>- ファイルの場所: https://member.jsfc.jp

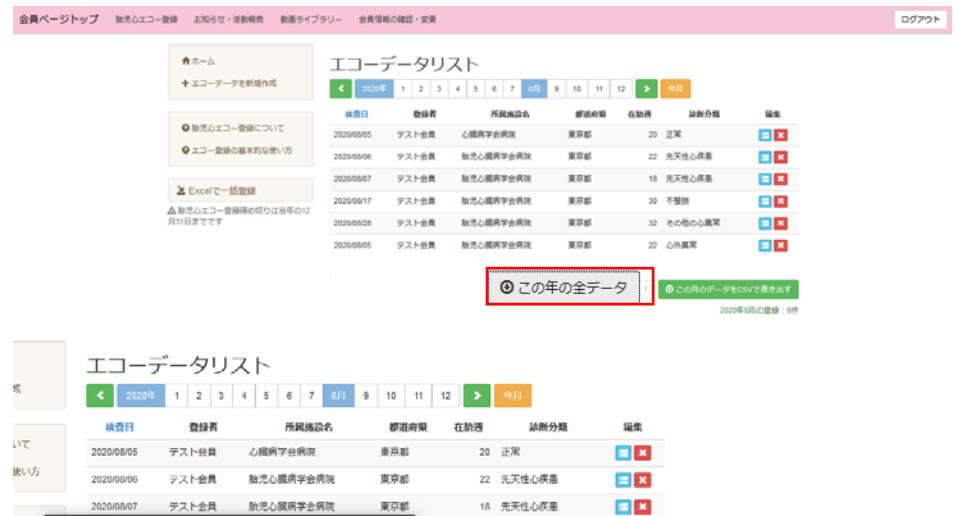

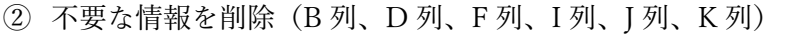

OK キャンセル

 $\overline{\phantom{a}}$ 

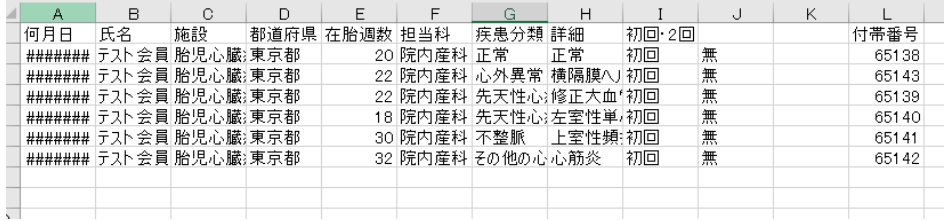

ファイルを保存する

p年の全データ 0この月のデータをCSVで書き出す

30 不整整

22 心外異常

32 その他の心異常

 $\equiv x$ 

88

 $\equiv x$ 

③ コピー&ペースト(「値のみ貼付」することにより Excel の形式を壊さずに貼付が可能です)

|                | <b>B4</b>      |                                        | fx<br>$\times$      |                 | 2020/8/5                            |                                             |          |                                                                               |                         |    |
|----------------|----------------|----------------------------------------|---------------------|-----------------|-------------------------------------|---------------------------------------------|----------|-------------------------------------------------------------------------------|-------------------------|----|
| $\overline{A}$ | A              | B                                      | Ğ                   | D               | F                                   | F                                           | G        | H                                                                             | I                       | J  |
|                |                |                                        |                     |                 |                                     | 【様経腹胎児心エコー検査リスト(必ずレジストリーに胎児心エコー登録した検査であること) |          |                                                                               |                         |    |
| $\mathfrak{p}$ |                | No.1~5は【様式3】の症例レポートとするこ。正常例は25例以下にすること |                     |                 |                                     | 申請者氏名 (                                     | ١,       |                                                                               |                         |    |
| $\overline{3}$ | No.            | 検査年月日                                  | 接查率集集委              | 有時<br>週数        | 疾患分類<br>「最もあてはまるもの一つに<br>Oをつけてください) | 监児診断名                                       | レジストリー番号 |                                                                               |                         |    |
| A              |                |                                        | 2020/8/5 胎児心臓病学会病院  | 20              | 正常                                  | 正常                                          | 65138    |                                                                               |                         |    |
| 5              | $\overline{2}$ |                                        | 2020/8/5 胎児心臓病学会病院  | 22              | 心外異常                                | 横隔膜ヘルニア                                     | 65143    |                                                                               |                         |    |
| 6              | 3              |                                        | 2020/8/6 胎児心臓病学会病院  | 22              | 先天性心疾患                              | 修正大血管転位症                                    | 65139    |                                                                               |                         |    |
|                | А              |                                        | 2020/8/7 胎児心臓病学会病院  | 18              | 先天性心疾患                              | 左室性単心室                                      | 65140    |                                                                               |                         |    |
| 8              | 5              |                                        | 2020/8/17 胎児心臓病学会病院 | 30 <sup>°</sup> | 不整脈                                 | 上室性頻拍                                       | 65141    |                                                                               |                         |    |
| $\overline{9}$ | 6              |                                        | 2020/8/28 胎児心臓病学会病院 | 32              | その他の心異常                             | 心筋炎                                         | 65142    |                                                                               |                         |    |
| 10             | 7              | 77                                     |                     |                 | 先天性 不整脈 その他 正常                      |                                             |          |                                                                               |                         |    |
| 11             | 8              | $\prime$ $\prime$                      |                     |                 | 先天性 不整脈 その他 正常                      |                                             |          | 貼り付け                                                                          |                         |    |
| 12             | 9              | 7.<br>$\sqrt{2}$                       |                     |                 | 先天性 不整脈 その他 正常                      |                                             |          | f.                                                                            | $\frac{1}{\alpha}$<br>鳳 |    |
| 13             | 10             | 7<br>7                                 |                     |                 | 先天性 不整脈 その他 正常                      |                                             |          | 益<br>юŌ,                                                                      | Ŀ                       |    |
| 14             | 11             | 77                                     |                     |                 | 先天性 不整脈 その他 正常                      |                                             |          | 値の貼り付け                                                                        |                         |    |
| 15             | 12             | $\prime$ $\prime$                      |                     |                 | 先天性 不整脈 その他 正常                      |                                             |          | $\begin{bmatrix} \frac{\alpha_0}{\gamma_0} \\ 123 \end{bmatrix}$<br>o.<br>123 | $\frac{1}{123}$         |    |
| 16             | 13             | $\prime$ $\prime$                      |                     |                 | 先天性・不整脈・その他・正常                      |                                             |          |                                                                               | ヱの肺の貼り付けオプション           |    |
| 17             | 14             |                                        |                     |                 | 先天性・不整脈・その他・正常                      |                                             |          | 値(V)<br>ъ.<br>70 a <sup>9</sup>                                               | l rài                   | Ê. |

※情報が入っていれば上記の方法でなくとも構いません。ご自身で入力しやすい方法で申請ください。

## ※ダウンロードしたデータが文字化けしていた場合

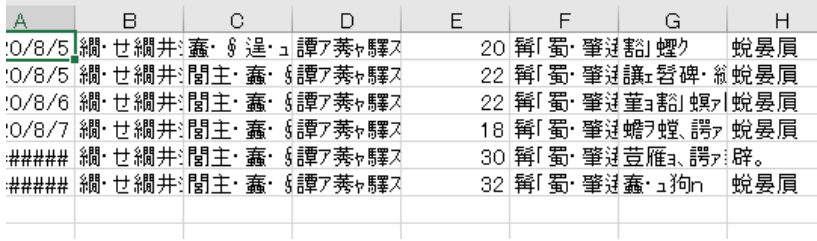

## 一度メモ帳で開いて「名前を付けて保存」

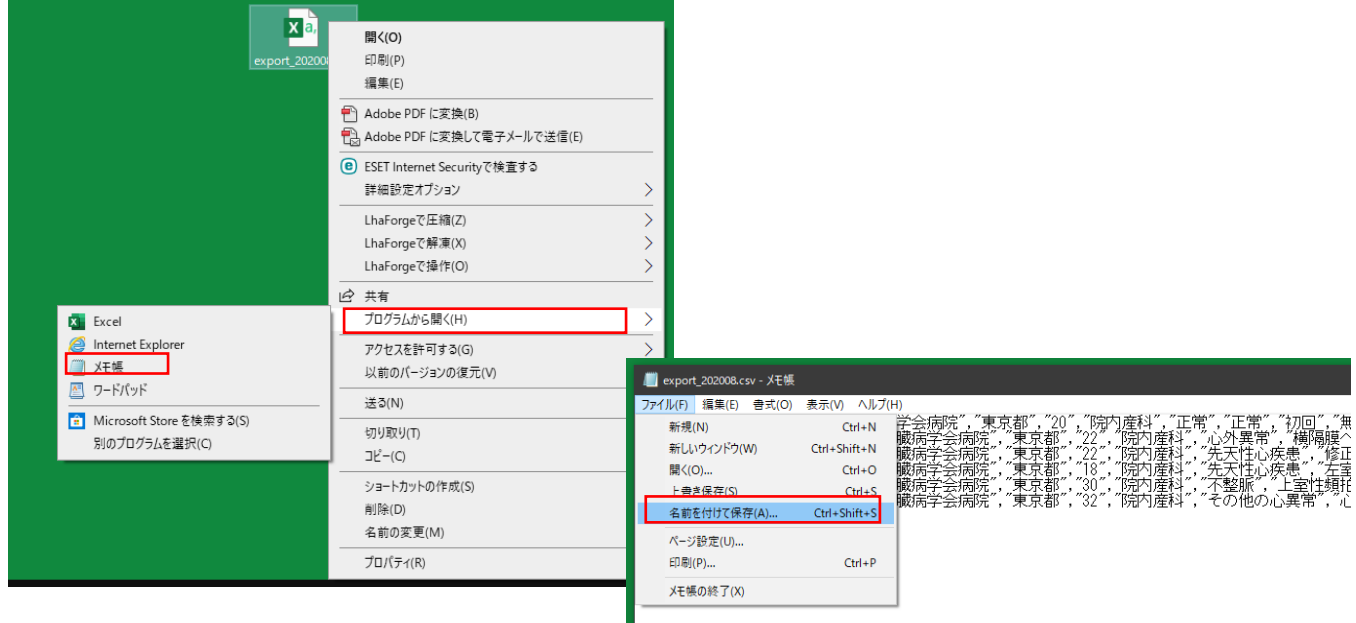

I

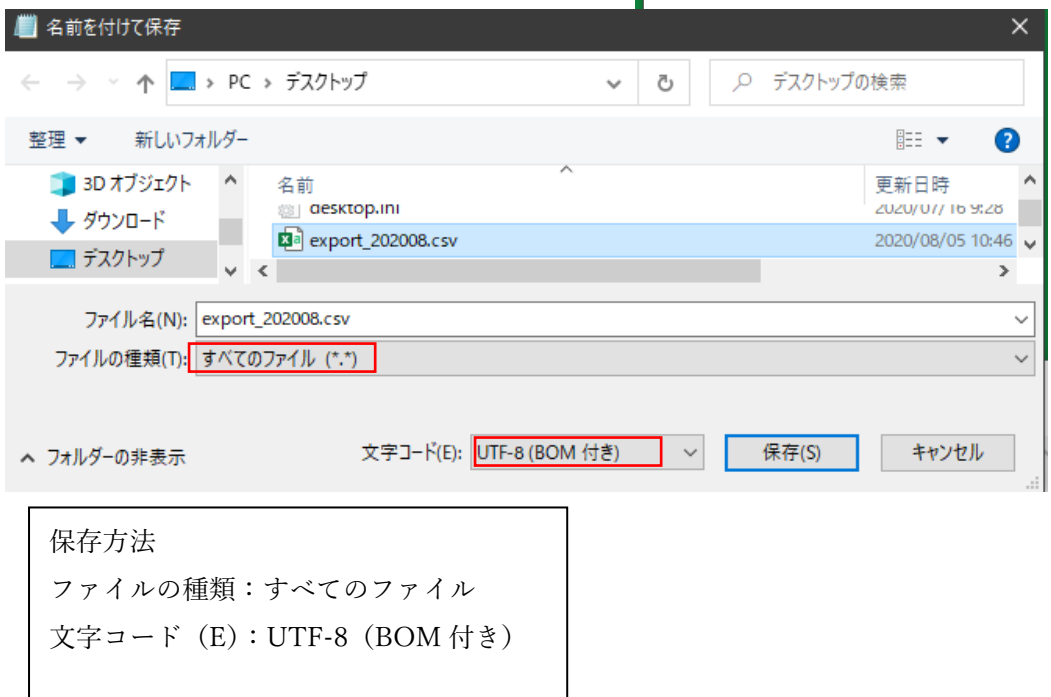